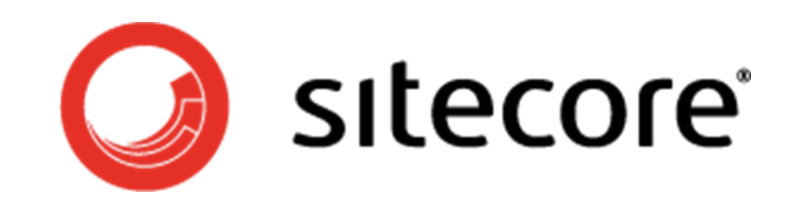

## **Sitecore CMS Implementation Best Practices V 2.0**

Technical Best Practices for Implementing Sitecore CMS in Your Website

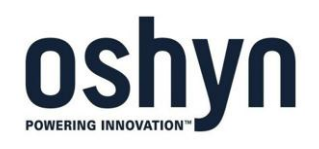

This white paper was developed by Oshyn, a valued Sitecore Partner.

[www.oshyn.com](http://www.oshyn.com/)

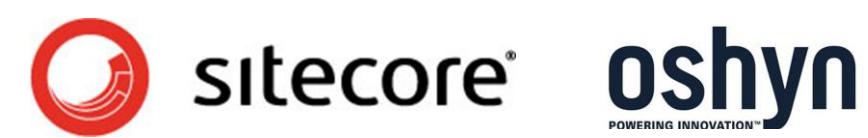

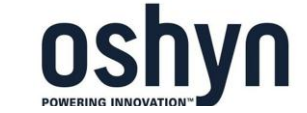

1.888.483.1770 | www.oshyn.com | newbusiness@oshyn.com

#### **Copyright**

Copyright © 2011 Oshyn, Inc. All Rights Reserved.

#### *Restricted Rights Legend*

This document may not, in whole or in part, be photocopied, reproduced, translated, or reduced to any electronic medium or machine readable form without prior consent, in writing, from Sitecore and Oshyn, Inc. Information in this document is subject to change without notice and does not represent a commitment on the part of Sitecore or Oshyn, Inc.

#### *Trademarks*

Sitecore is a registered trademark of Sitecore. All other company and product names are trademarks of their respective owners.

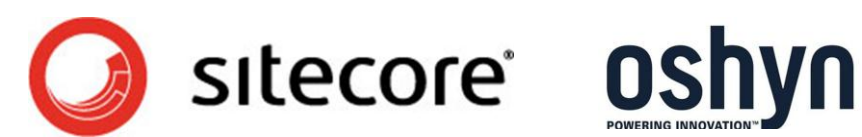

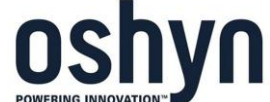

### **Table of Contents**

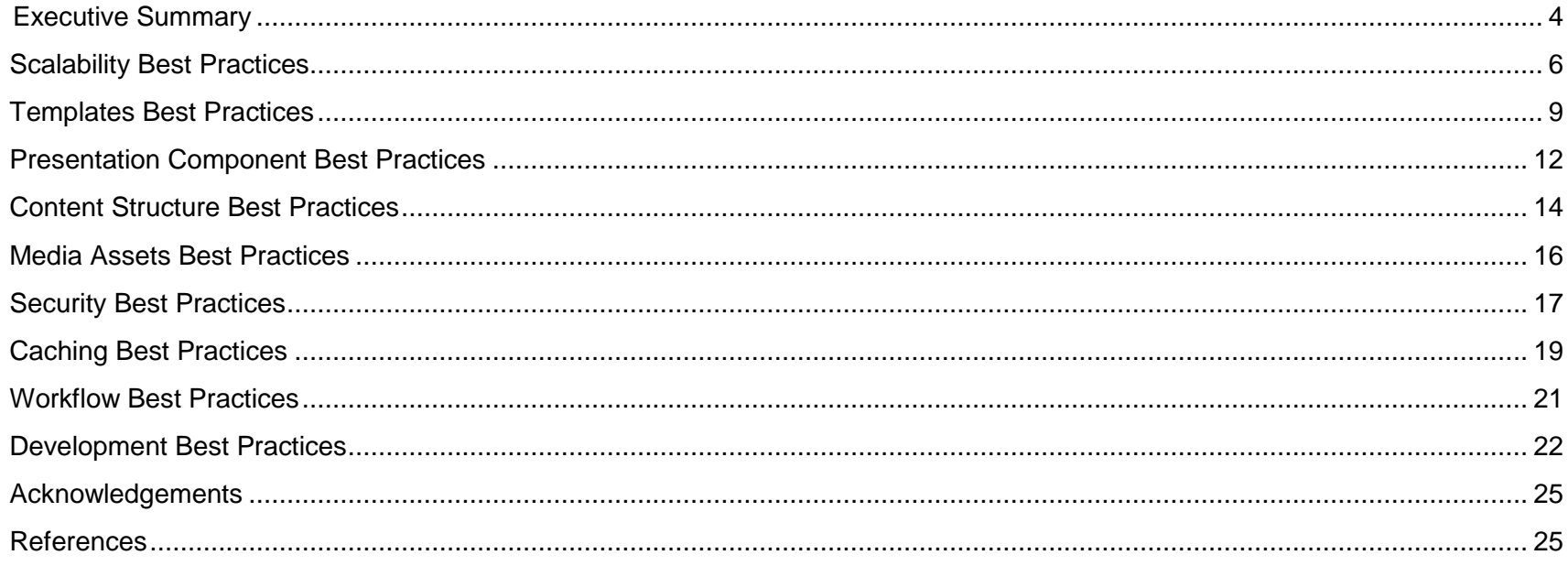

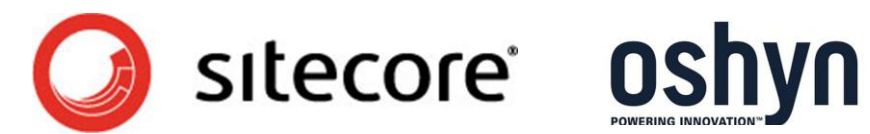

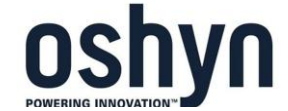

### <span id="page-3-0"></span>**Executive Summary**

Sitecore CMS is an extensive Web Content Management (WCM) platform. It offers reduced IT expenditures, a streamlined content lifecycle, and a return of content control to the subject matter experts. The newest incarnation of Sitecore CMS version 6.0 is a mature product that incorporates standard social media components such as wikis, blogs, RSS syndication and "e-mail a friend" features.

Based on standard .NET technologies, Sitecore offers customers a seemingly clear path to implementation. Though, like any other project implementation, there is [careful planning](http://oshyn.com/_blog/Web_Content_Management/post/Having-Sitecore-Problems-Your-Sitecore-Implementation-Might-Be-Hiding-Toxic-Assets/)  [required.](http://oshyn.com/_blog/Web_Content_Management/post/Having-Sitecore-Problems-Your-Sitecore-Implementation-Might-Be-Hiding-Toxic-Assets/) And only by planning carefully, you're able to execute to perfection. Every Sitecore implementation requires you to outline the basic features and then create templates and components based on these features. Oshyn has extensive experience with implementing many content management systems for various clients. This experience allows us to understand the overall business goals and consequently create meaningful, user-centric features that will help organizations achieve those goals. We understand the key decisions that must be made prior to implementation and have some valuable tips that will ensure your business and technical users continued to have a positive and productive experience with the Sitecore content management system.

This is the second white paper Oshyn has created about Sitecore best practices. While our [first Sitecore Best Practices white paper](http://www.oshyn.com/landingpages/best-practices-for-sitecore-cms) focuses on more general business best practices, this paper dives deeper into more technical side of your Sitecore implementation.

### **How to read this white paper**

In order to help you apply these best practices to your implementation, we've categorized our recommendations as follows:

- Scalability Best Practices
- Template Best Practices
- Presentation Component Best Practices
- Content Structure Best Practices
- Media Assets Best Practices

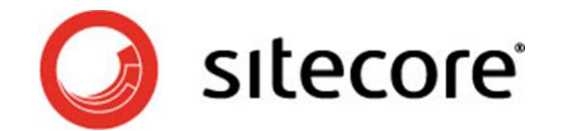

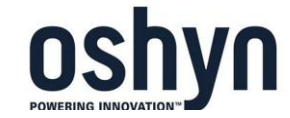

- Caching Best Practices
- Workflow Best Practices
- Development Best Practices.

For each of the practices, we have mentioned the area it impacts such as:

- *"Content Editor Experience"* to indicate better content editor usage experience
- *"Site Visitor Experience"* –to indicate it has impact on Site visitor experience
- *"Implementation"* to indicate that it is required for consideration during implementation
- *"Performance"* to indicate that the issue has some performance related impact
- *"Security"* to indicate it has some security considerations
- *"Functionality"* to indicate it has some impact to the functionality

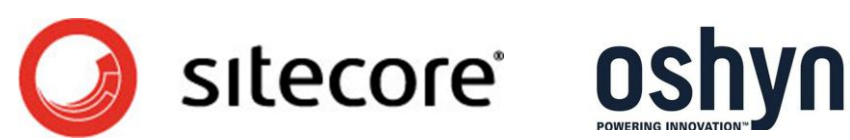

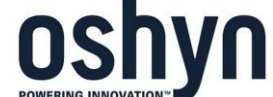

## <span id="page-5-0"></span>**Scalability Best Practices**

In general, CMS servers are distinguished into Authoring/Master and Delivery servers, as the requirements and the users interacting with the Authoring and Delivery servers are usually different.

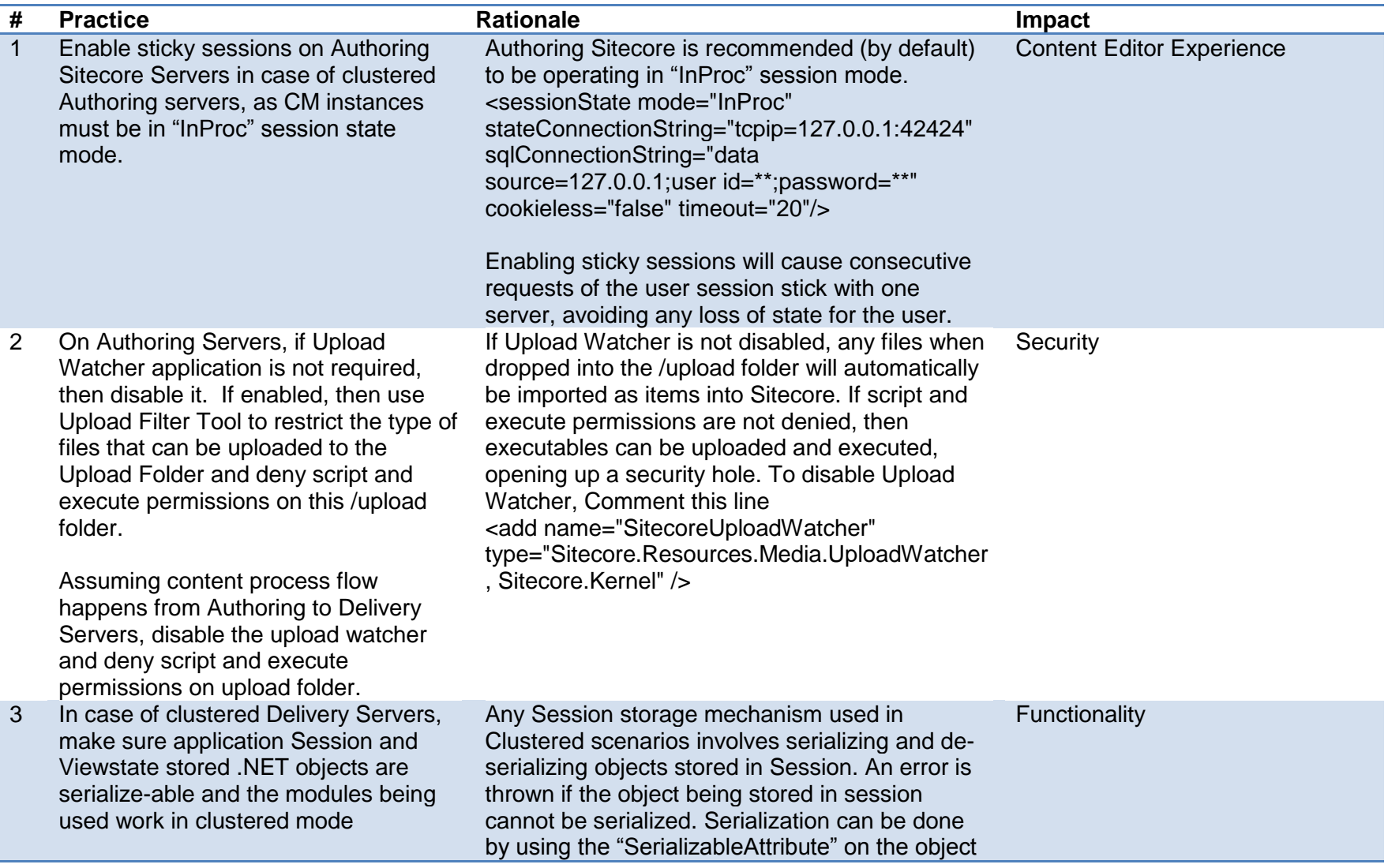

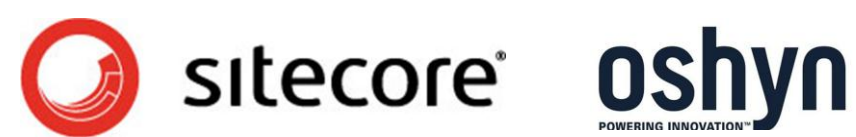

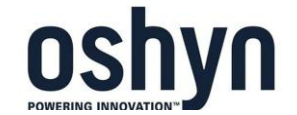

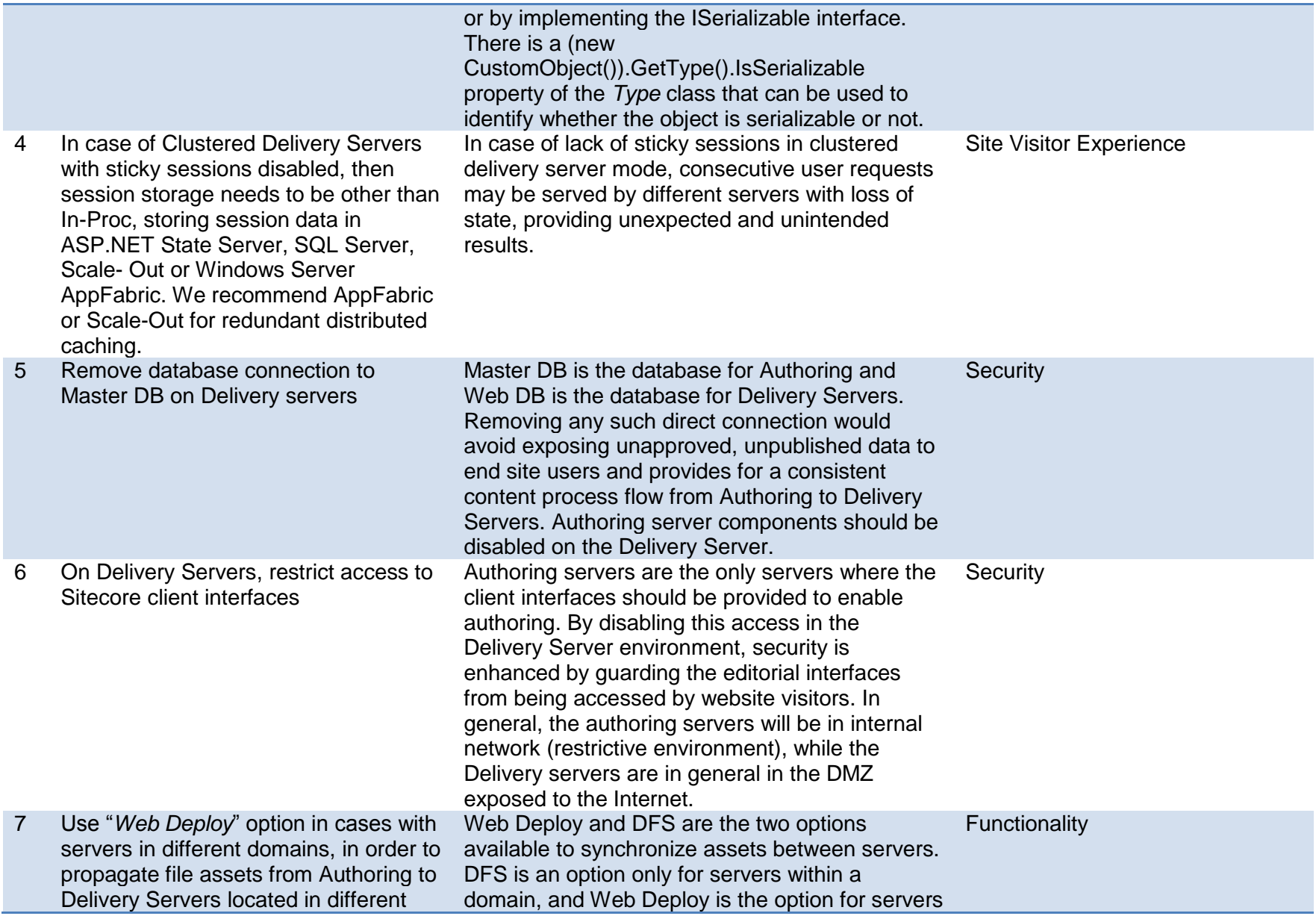

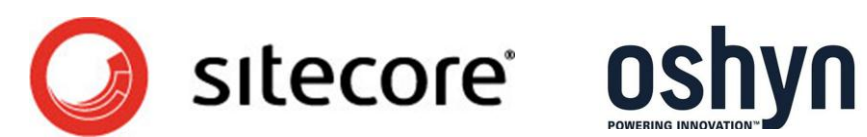

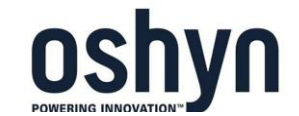

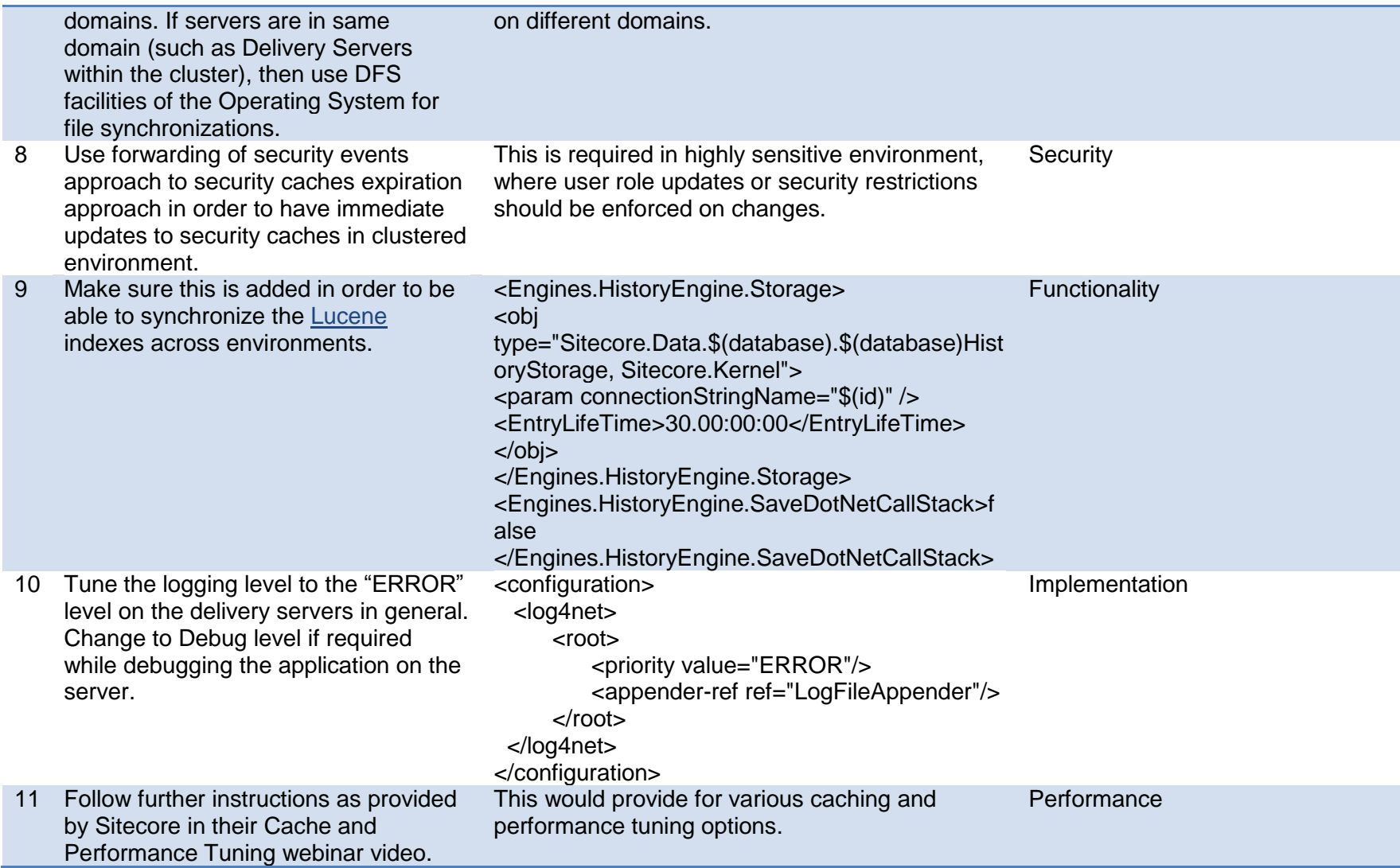

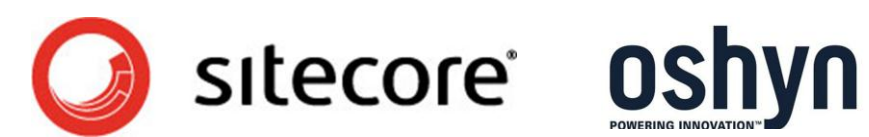

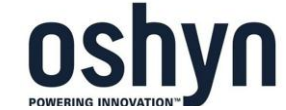

# <span id="page-8-0"></span>**Templates Best Practices**

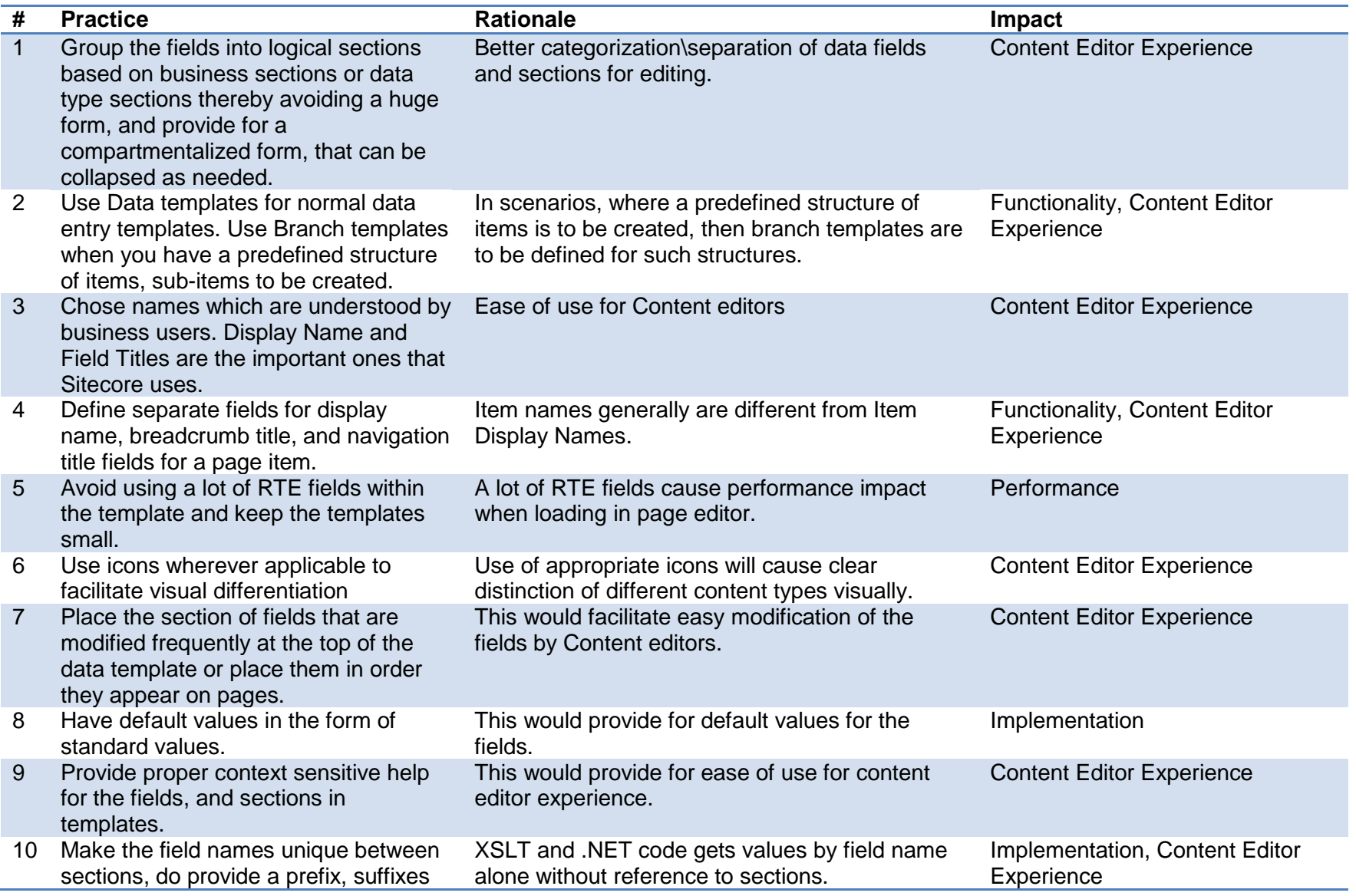

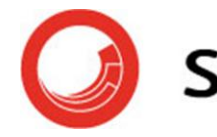

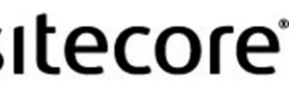

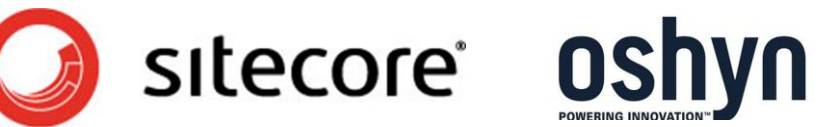

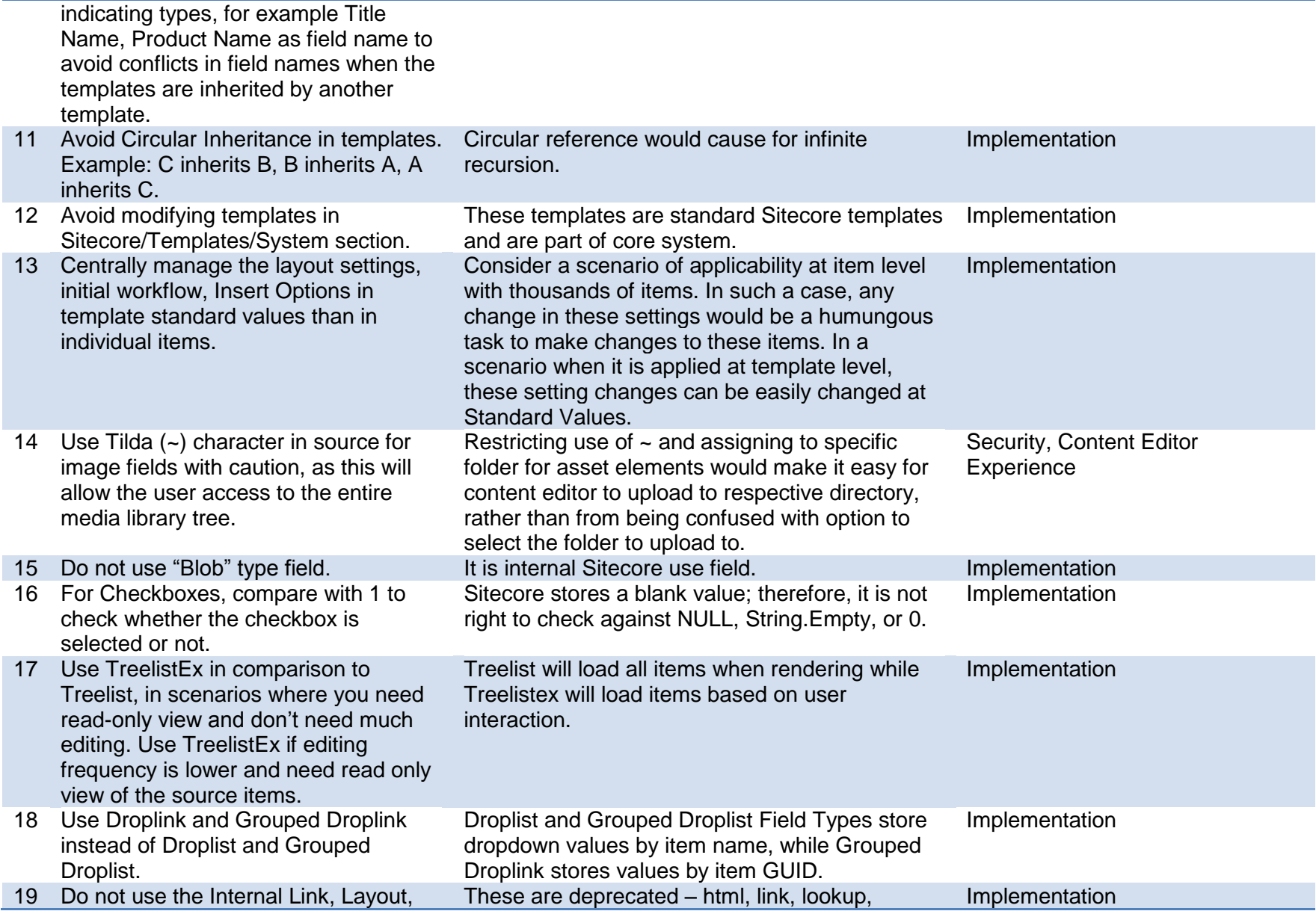

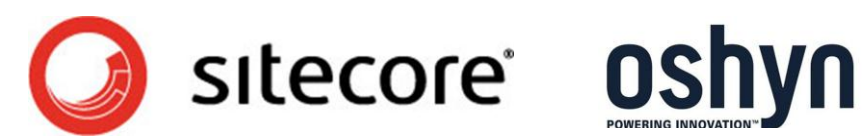

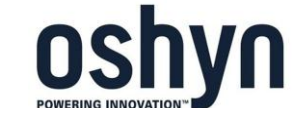

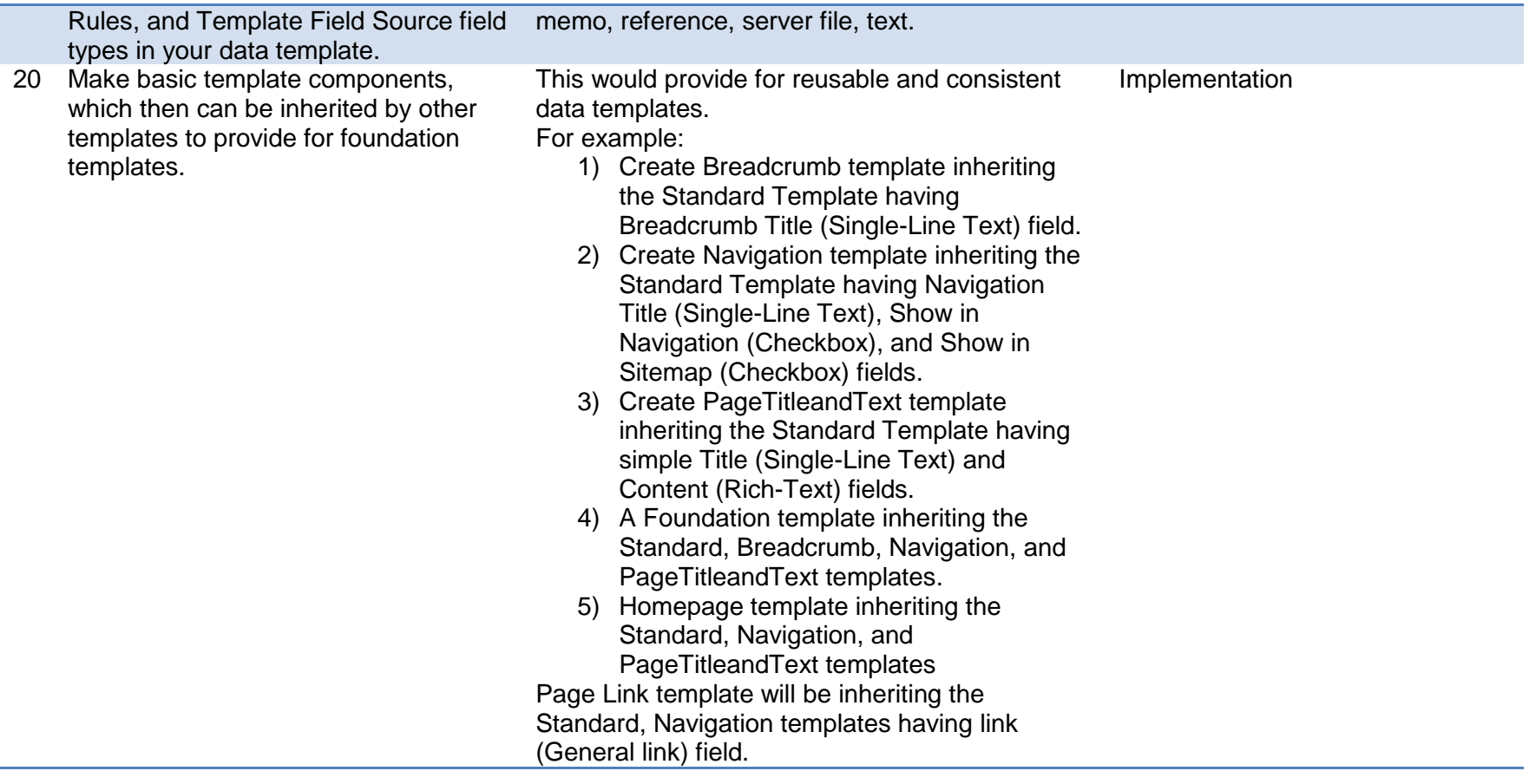

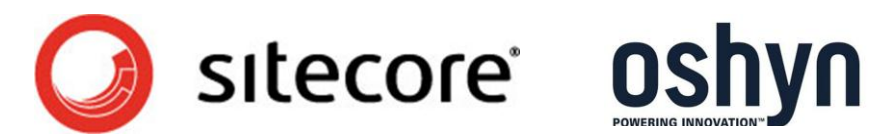

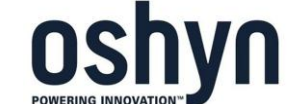

# <span id="page-11-0"></span>**Presentation Component Best Practices**

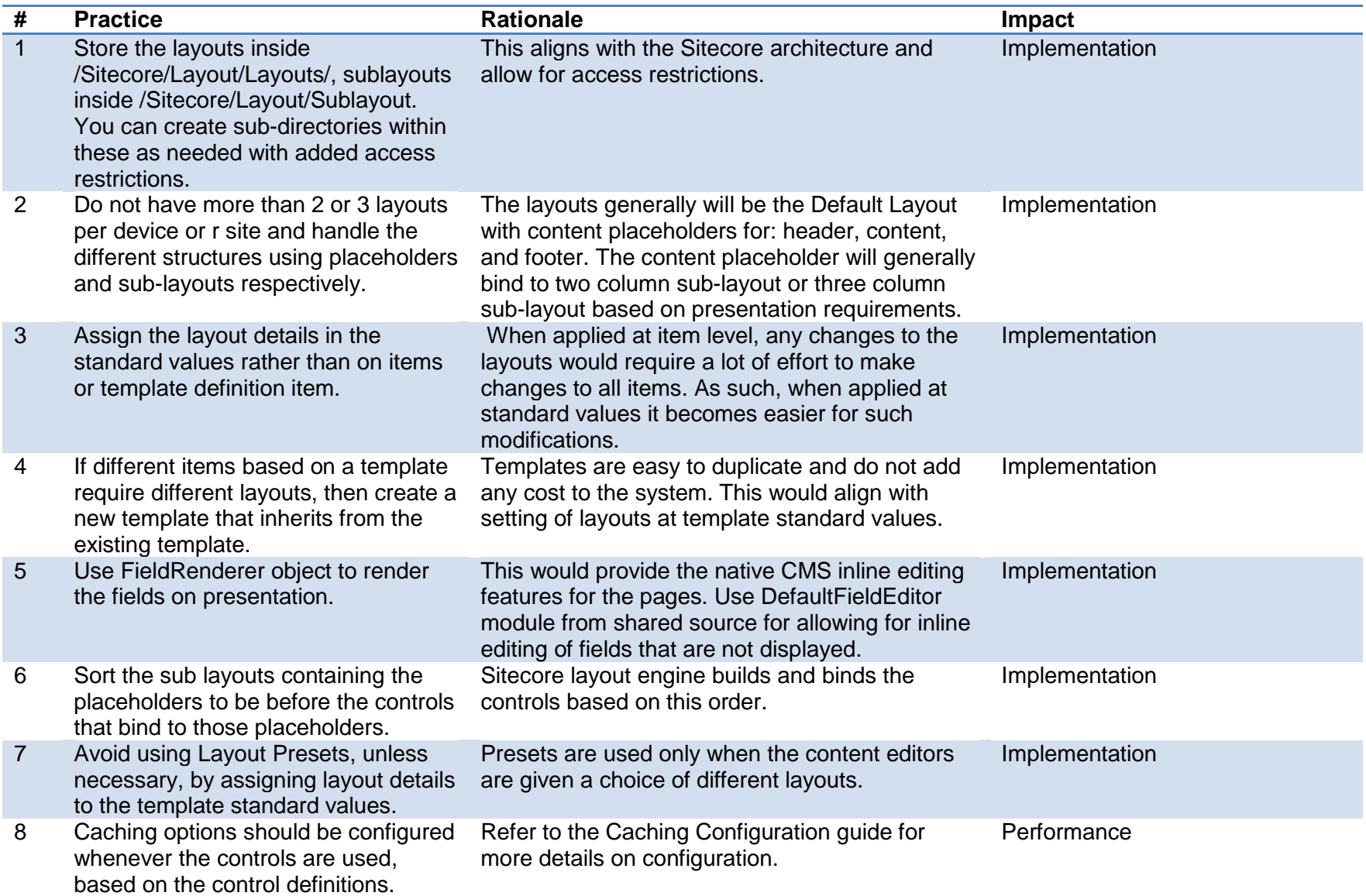

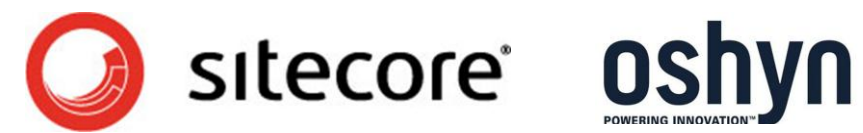

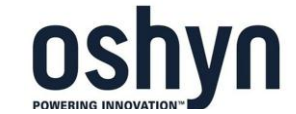

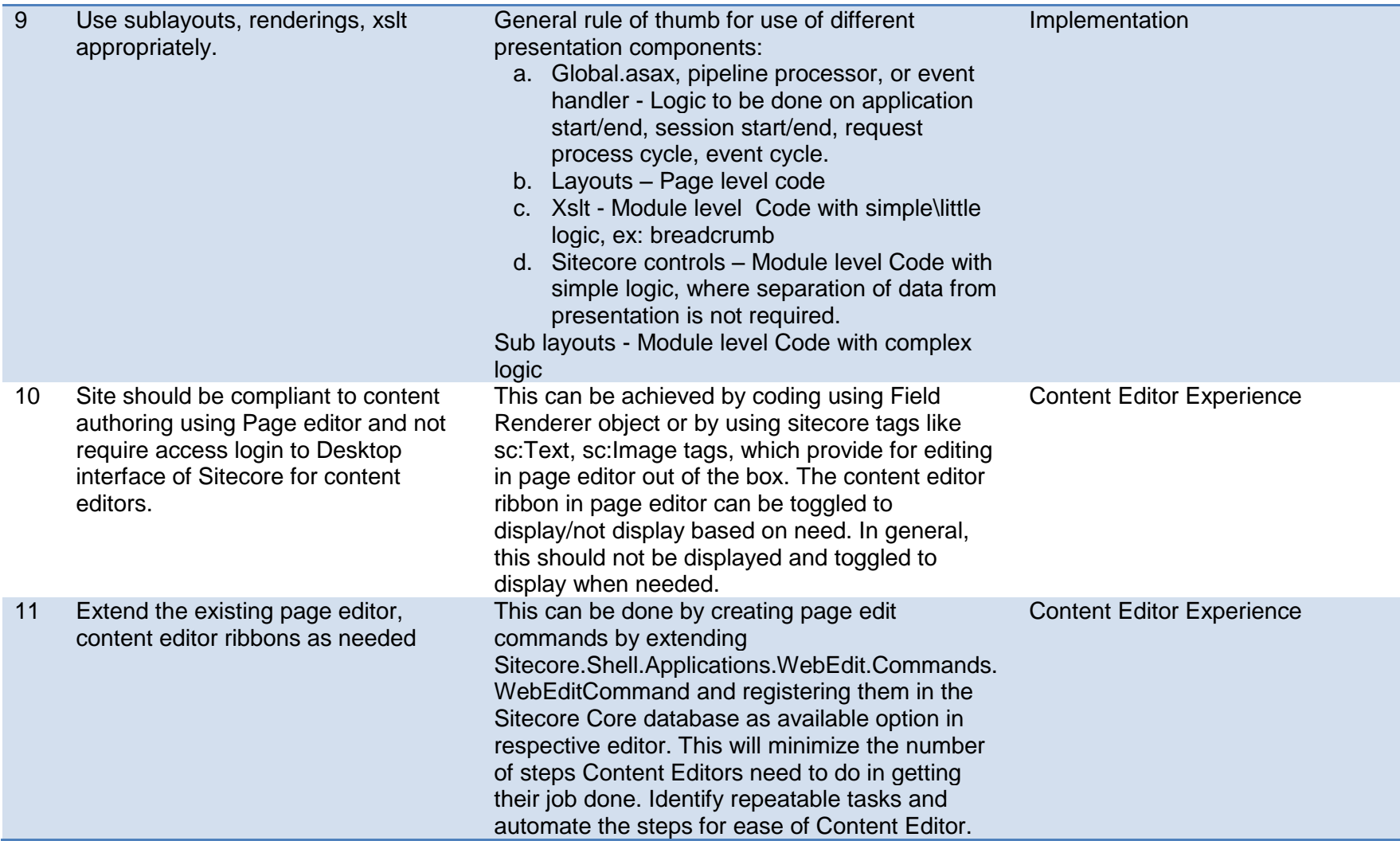

<span id="page-12-0"></span>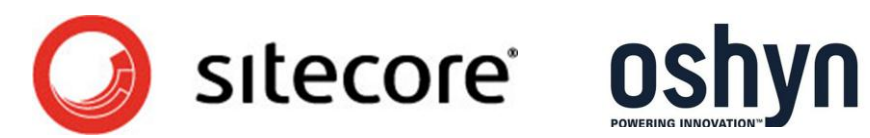

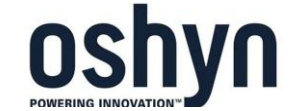

## **Content Structure Best Practices**

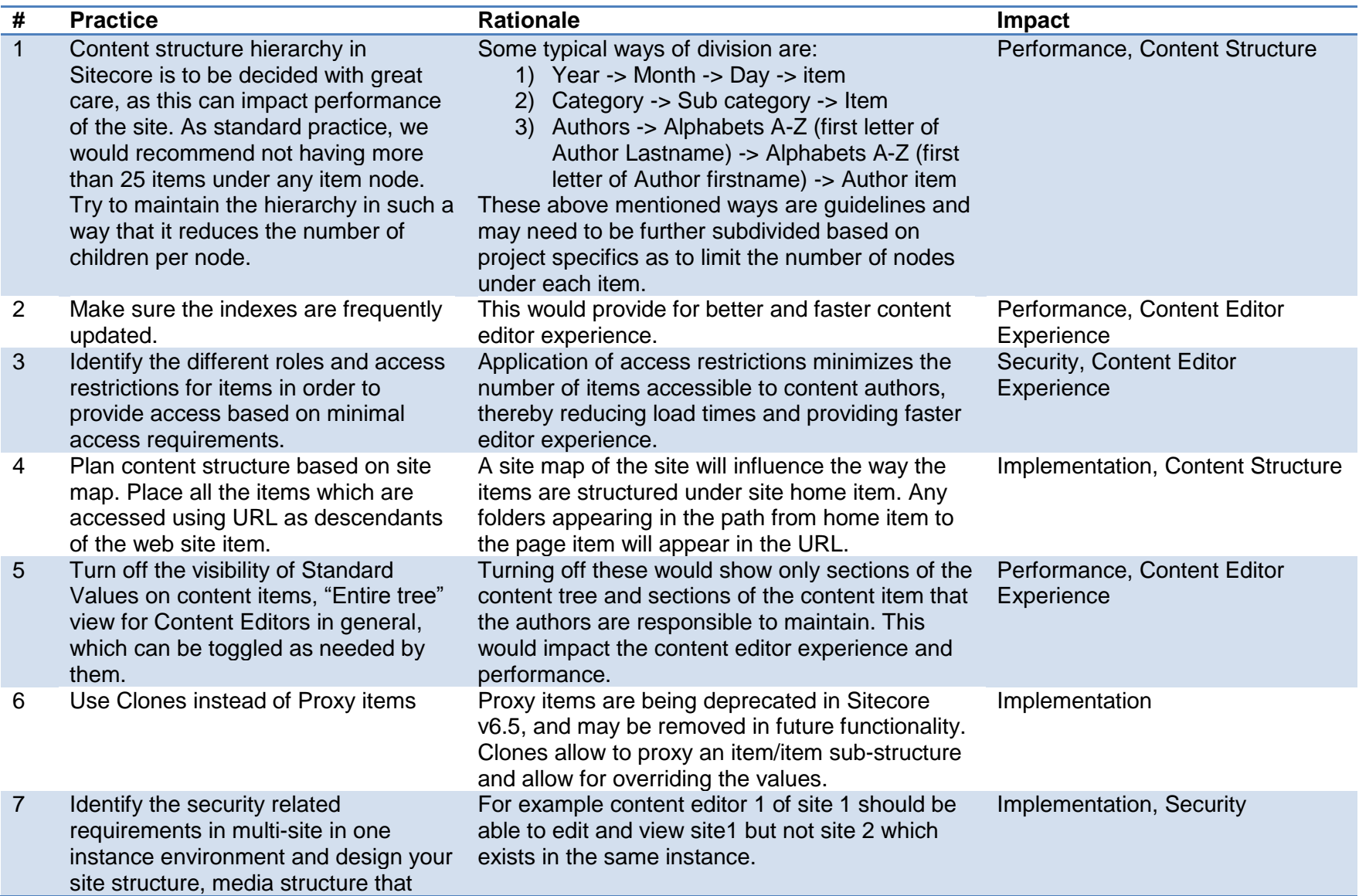

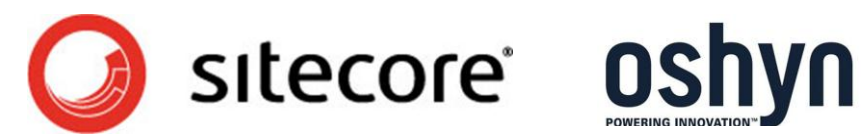

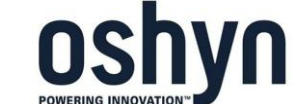

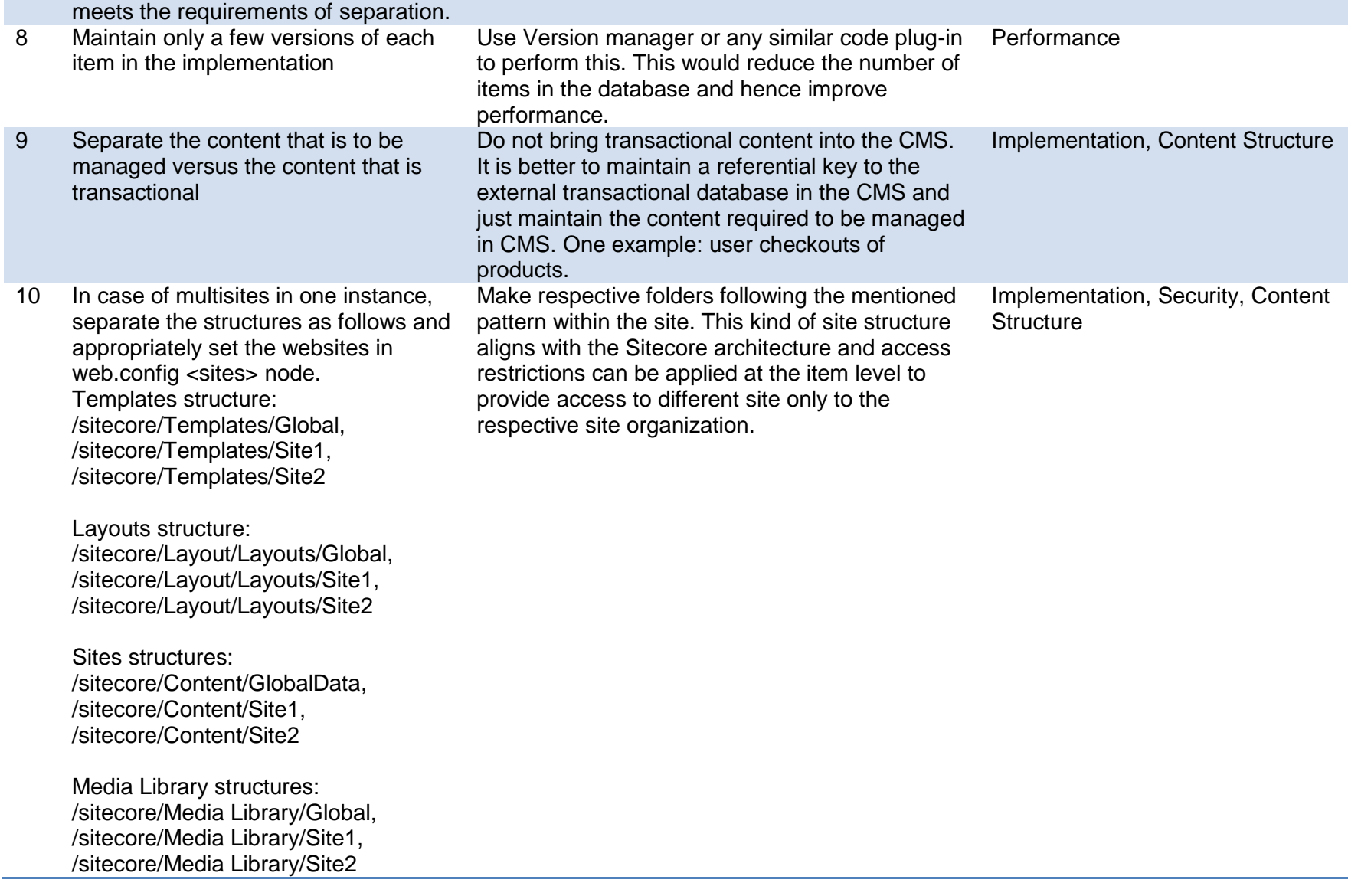

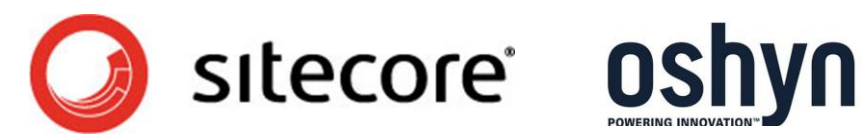

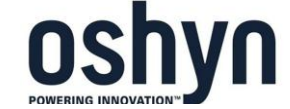

## <span id="page-15-0"></span>**Media Assets Best Practices**

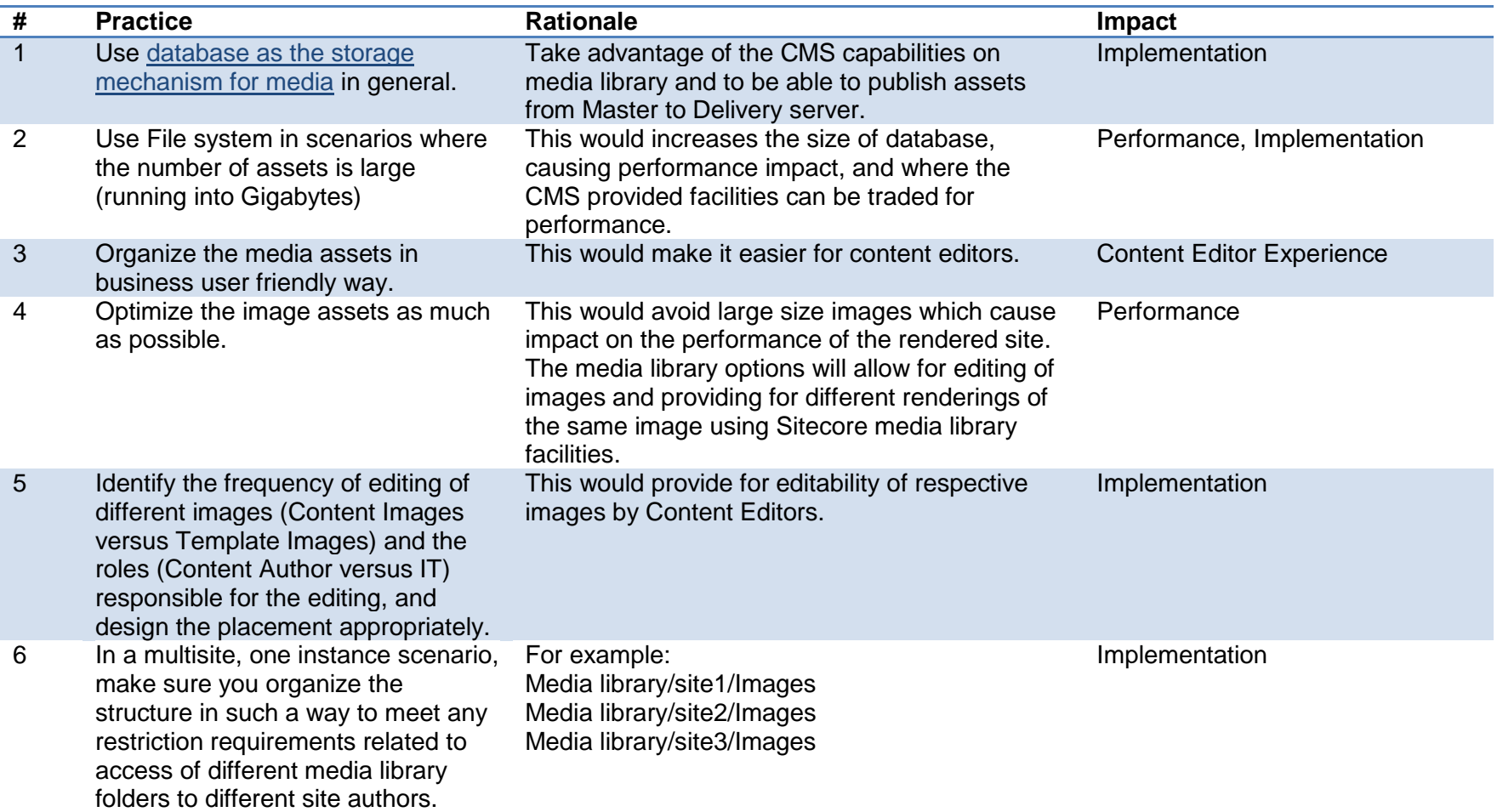

<span id="page-15-1"></span>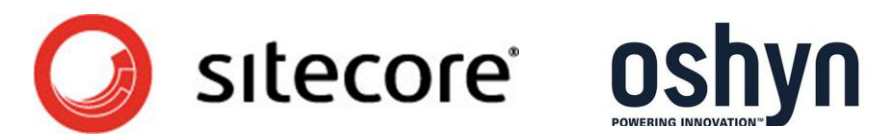

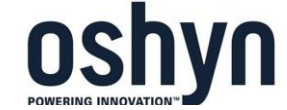

# **Security Best Practices**

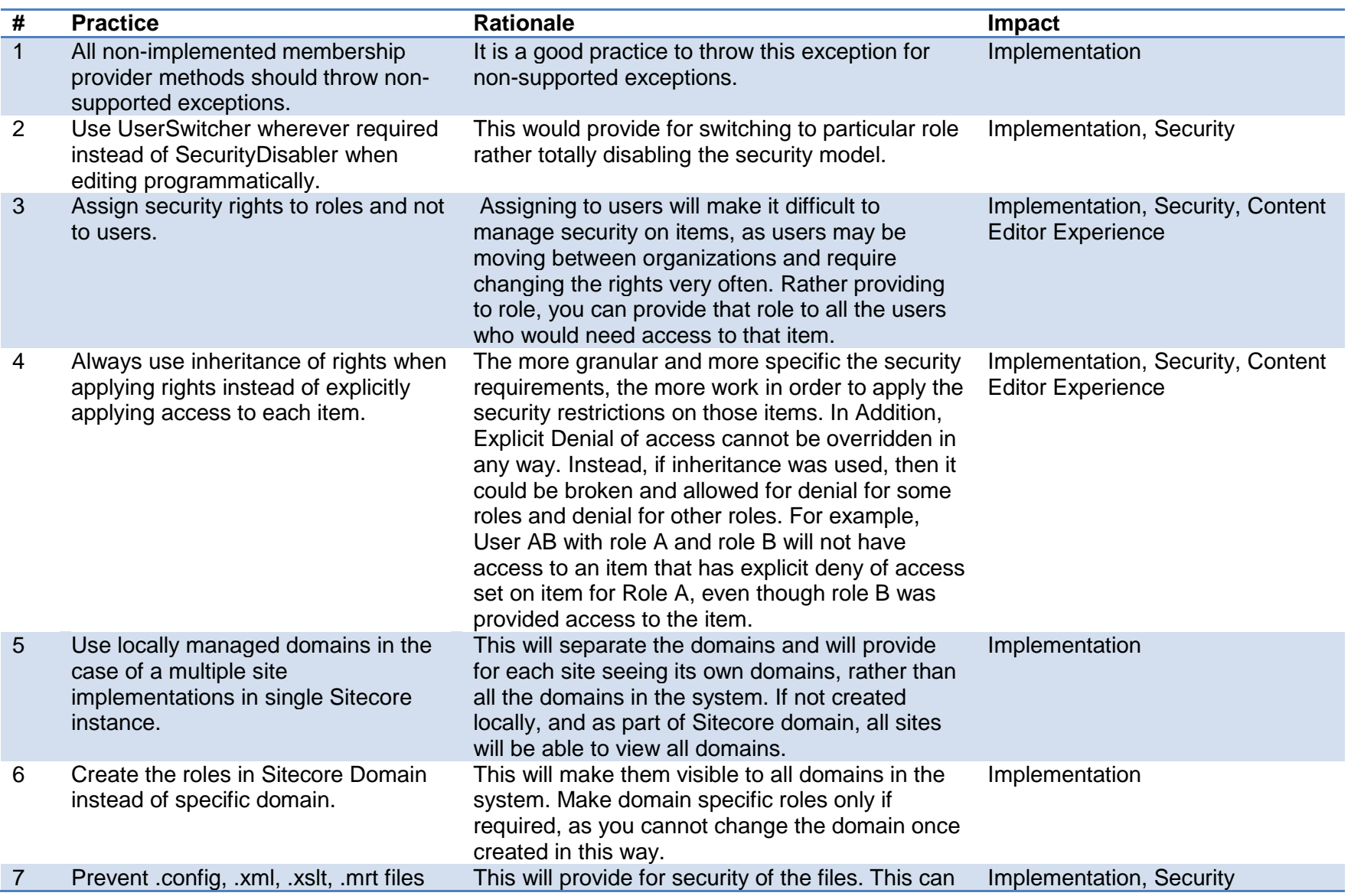

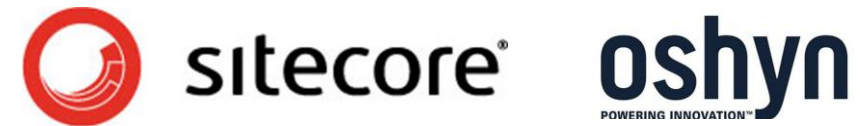

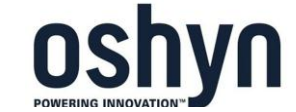

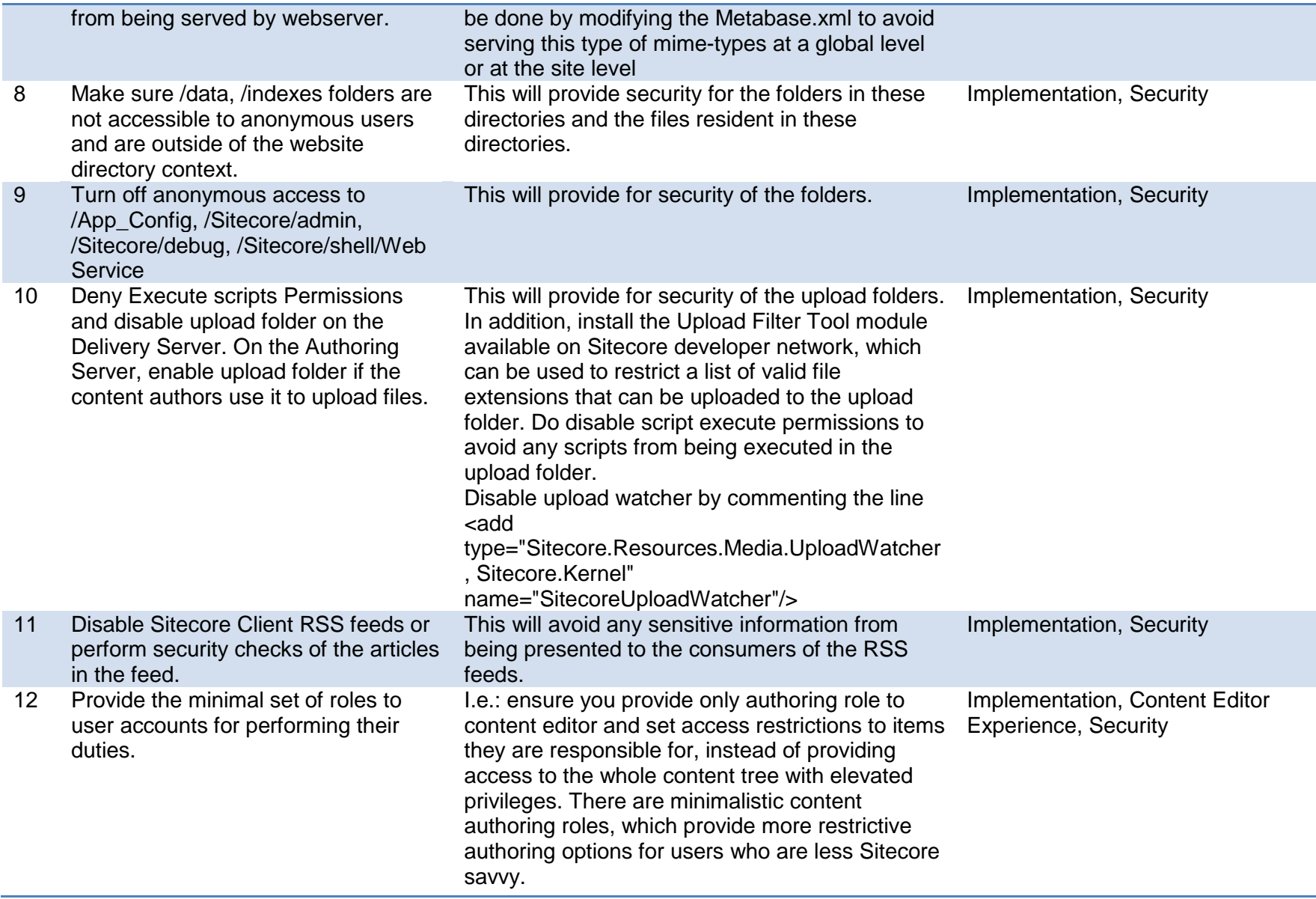

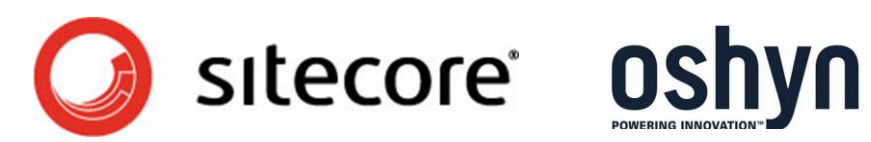

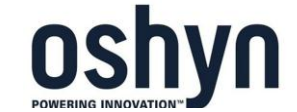

# <span id="page-18-0"></span>**Caching Best Practices**

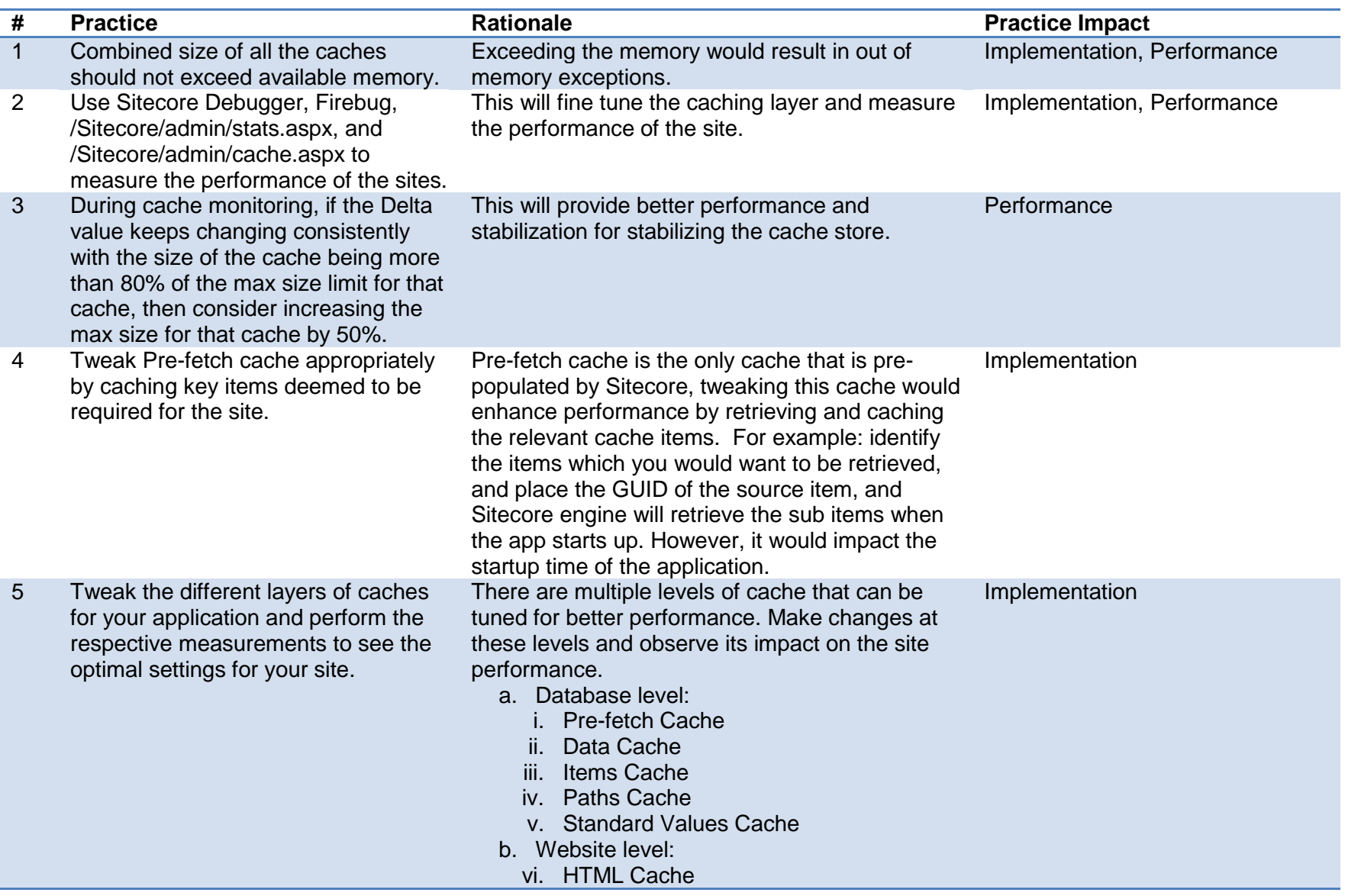

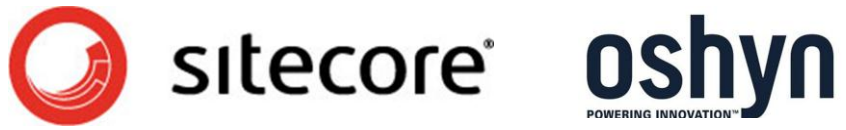

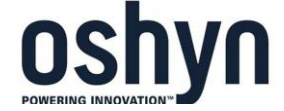

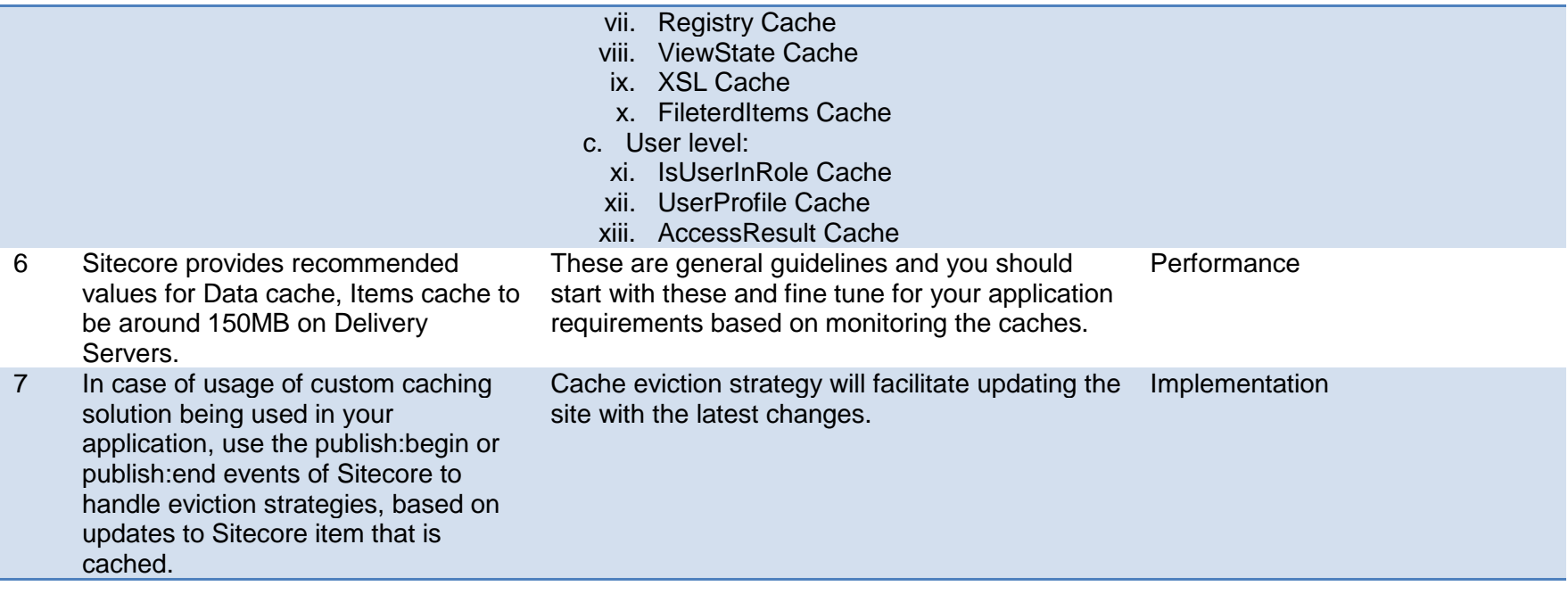

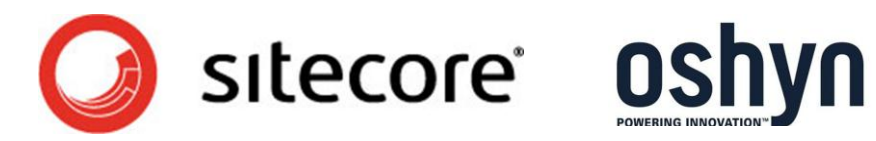

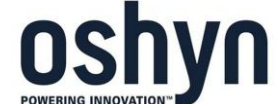

## <span id="page-20-0"></span>**Workflow Best Practices**

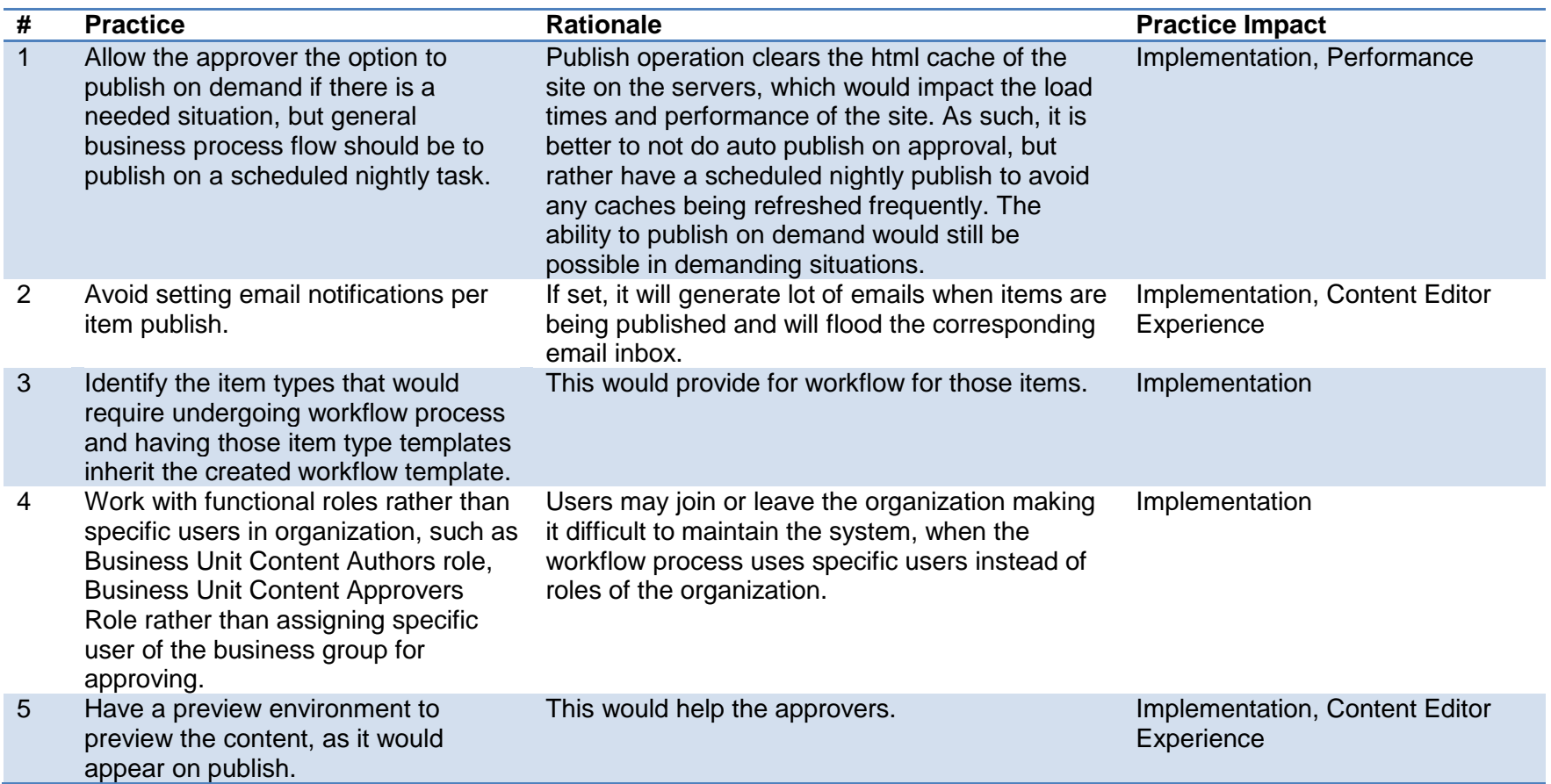

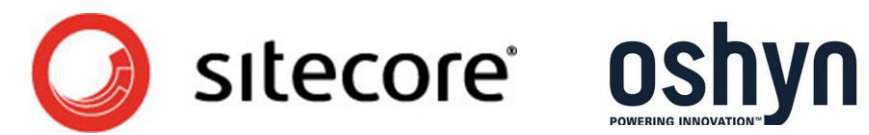

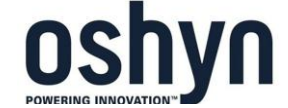

# <span id="page-21-0"></span>**Development Best Practices**

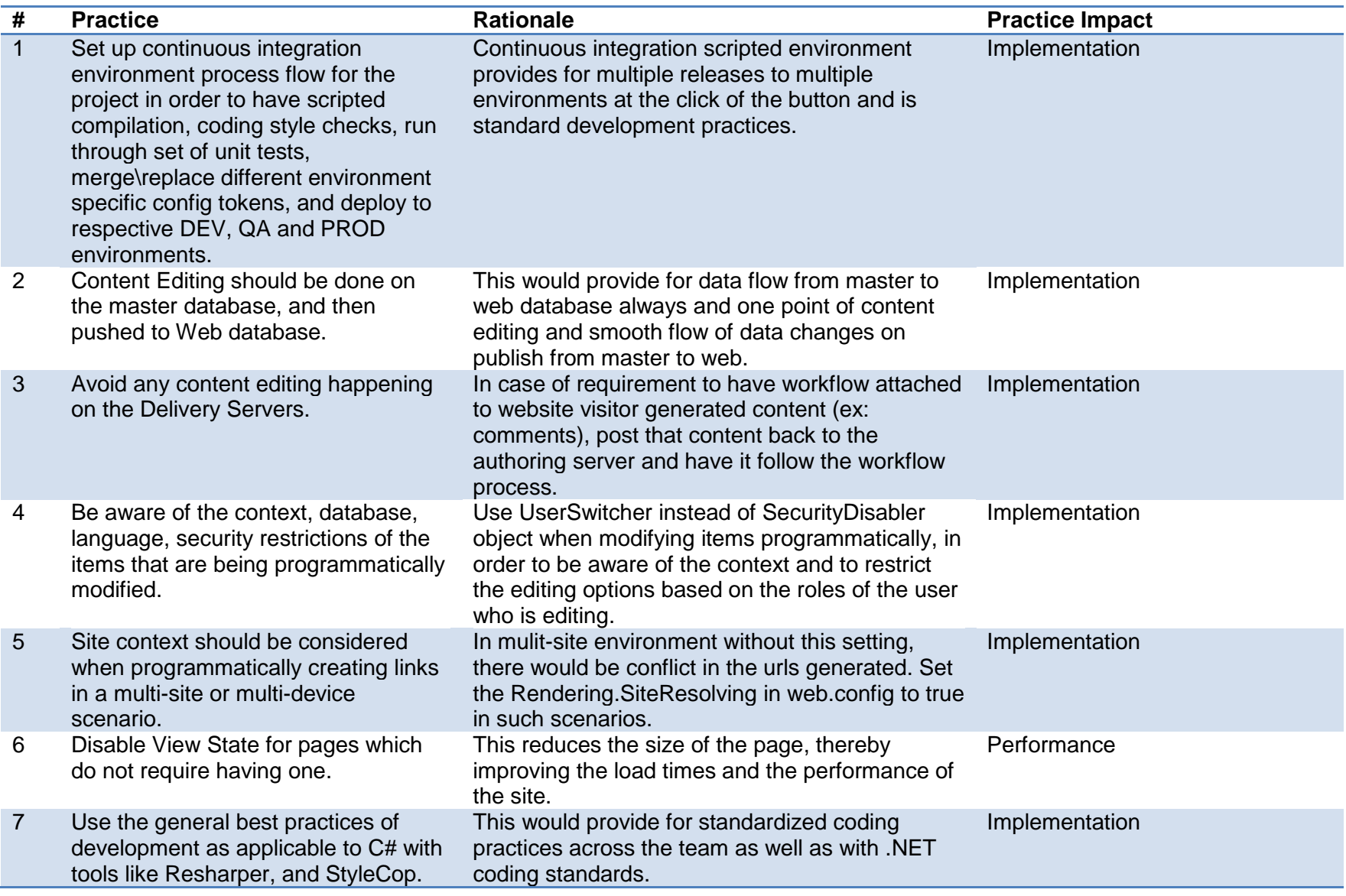

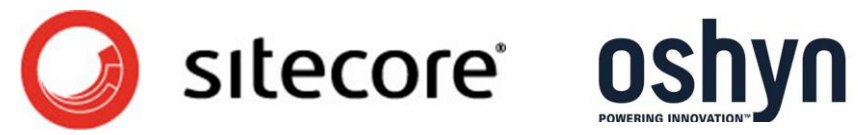

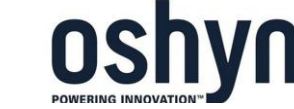

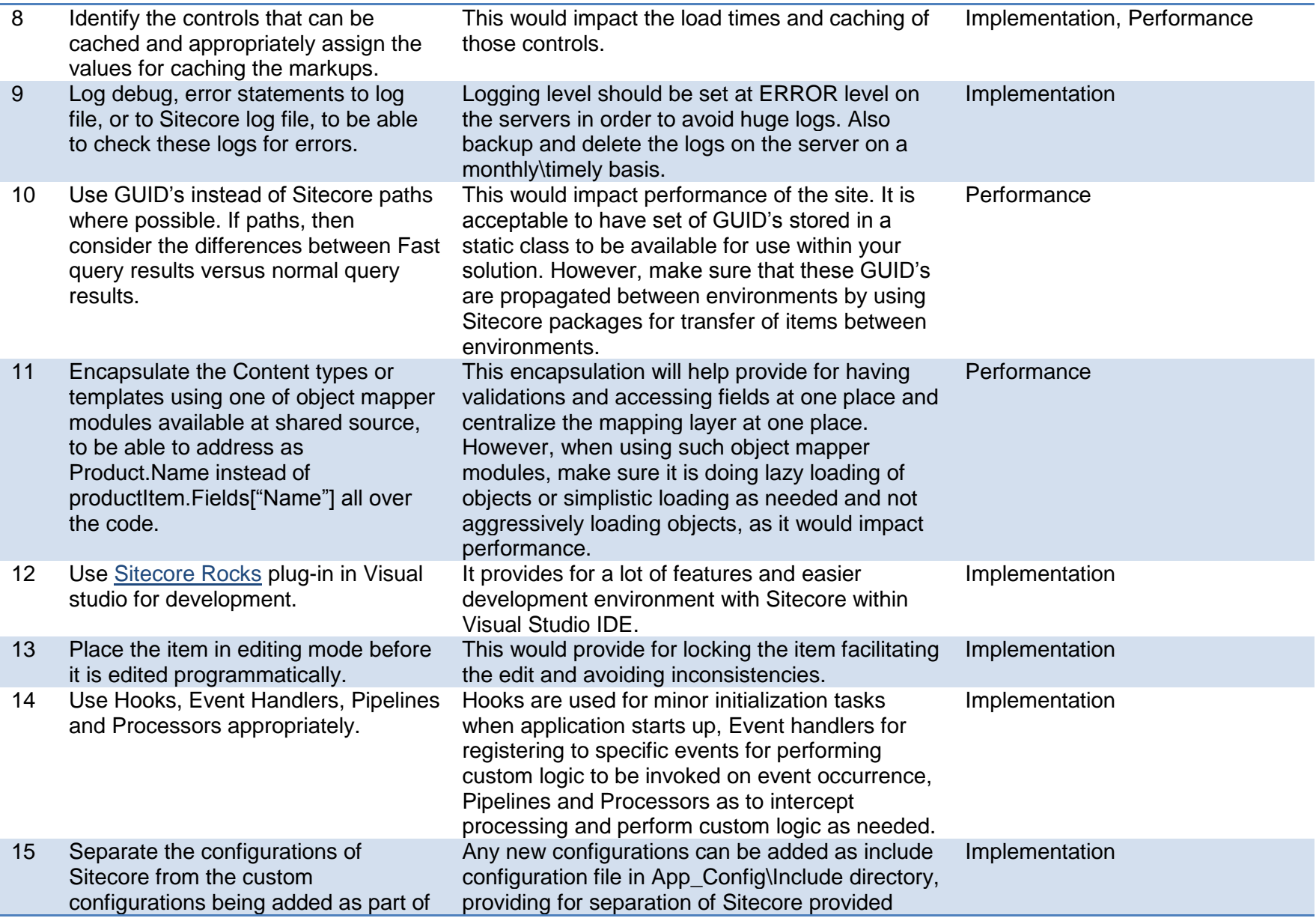

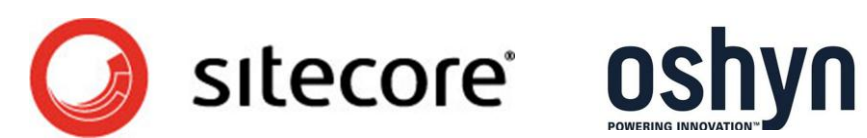

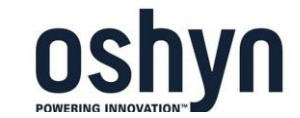

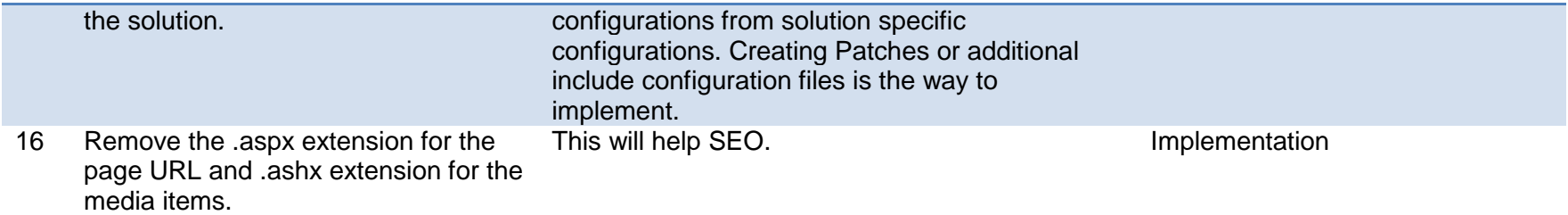

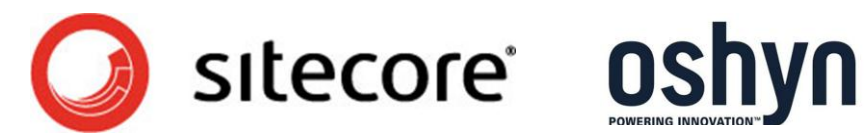

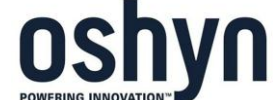

#### **Acknowledgements**

<span id="page-24-0"></span>I would like to take this opportunity to thank my colleague [Christian Burne](http://oshyn.com/_blog/Web_Content_Management/tag/Christian%20Burne) for initiating this idea to document the practices and share with the rest of the world the way we work with Sitecore and the things to consider when developing with Sitecore. Thanks for his feedback on various parts of this document and improving it a lot.

### <span id="page-24-1"></span>**References**

- [http://oshyn.com/\\_blog/Web\\_Content\\_Management/post/Hudson-NAnt-NUnit/](http://oshyn.com/_blog/Web_Content_Management/post/Hudson-NAnt-NUnit/)
- [http://oshyn.com/\\_blog/Web\\_Content\\_Management/post/Hudson-Parameterized-Builds](http://oshyn.com/_blog/Web_Content_Management/post/Hudson-Parameterized-Builds-with-NAnt/)[with-NAnt/](http://oshyn.com/_blog/Web_Content_Management/post/Hudson-Parameterized-Builds-with-NAnt/)
- http://oshyn.com/\_blog/Web\_Content\_Management/post/Enterprise-Sitecore-Continuous-Integration-Configuration-Management-Part-2/
- http://oshyn.com/ blog/Web Content Management/post/NET Distributed Caching Solu tion\_-\_Part\_4\_-

\_Configuring\_Sitecore\_with\_Windows\_Server\_AppFabric\_Distributed\_Caching\_Solution and Cache Eviction using Sitecore Events/

- Documentation provided at<http://sdn.sitecore.net/Reference/Sitecore%206.aspx>
- John West Blog [http://www.Sitecore.net/Community/Technical-Blogs/John-West-](http://www.sitecore.net/Community/Technical-Blogs/John-West-Sitecore-Blog/)[Sitecore-Blog/](http://www.sitecore.net/Community/Technical-Blogs/John-West-Sitecore-Blog/)

## **About Oshyn**

[Oshyn](http://oshyn.com/) is a technology services and product provider, with a reputation for delivering innovative solutions for the web, mobile devices and enterprise technology platforms. Oshyn is known for its expertise in implementing websites and creating products for the most popular Web Content Management Systems and platforms in the marketplace including [Sitecore,](http://oshyn.com/solutions/sitecore-cms-consulting.html) [EPiServer,](http://oshyn.com/solutions/EPiServer-cms-consulting.html) [Jahia](http://oshyn.com/solutions/jahia-web-content-management-integration.html) and [OpenText.](http://oshyn.com/solutions/open-text-web-solutions-reddot-cms.html)

Headquartered in the Los Angeles metropolitan area, Oshyn's [growing client list](http://oshyn.com/work.html) includes Coca-Cola, Electronic Arts, Epson Electronics, Fordham University, Lexus, Mars, the

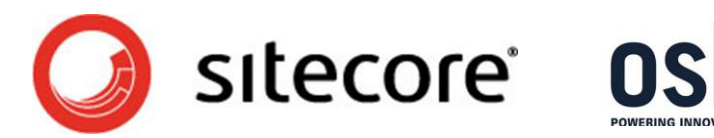

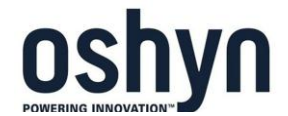

National Education Association, Sapient, Jamba Juice, California Teachers Association, Southern California Edison, and Volkswagen.

#### **About Sitecore**

Sitecore redefines how organizations engage with audiences, powering compelling experiences that sense and adapt to visitors both online and in-person.

Sitecore 's leading Content Management System software is the first to cohesively integrate with marketing automation, intranet portal, e-commerce, web optimization, social media and campaign management technologies. This broad choice of capabilities enable marketing professionals, business stakeholders and information technology teams to rapidly implement, measure and manage a successful website and digital business strategy. Businesses can now easily identify, serve and convert new customers with Sitecore's Digital Marketing System, part of its encompassing Customer Engagement Platform.

Thousands of public and private organizations have created and now manage more than 32,000 websites and digital experiences with Sitecore including ATP World Tour, CA Technologies, General Mills, ESPN Rise, Heineken, ISS, Lloyd's of London, Microsoft, Omni Hotels, Siemens, The Knot, Thomas Cook and Visa Europe.

#### **About Prasanth Nittala**

During his seven years in enterprise technology, Prasanth Nittala has implemented various Content Management Systems into the websites of clients in shipping, Customs Brokerage, HR Processing, Higher Education, and supply chain industries. His experience is a blend of strong academic background with solid industrial experience in many areas. Since 2009, he has been implementing websites using Sitecore WCM. He has management experience in leading big development teams and has successfully completed numerous projects on time. Prasanth adds value to the projects by understanding the business requirements of client, assisting them in analyzing business processes, and by providing and implementing technological solutions to support the evolving or existing processes.

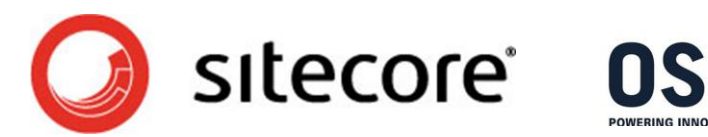

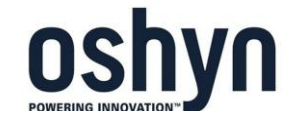